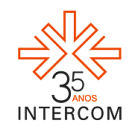

# **WEMAKE – UMA EXPERIÊNCIA DE INTERATIVIDADE APLICADA A UM PROGRAMA PARA TV.***<sup>1</sup>*

Guarany Branco de Araújo NETO<sup>2</sup> Paula Felipe FALCÃO<sup>3</sup> Ana Carolina Pessoa TEMER<sup>4</sup> Universidade Federal de Goiás, Goiânia, GO

## **RESUMO**

Este trabalho experimentou aplicar ferramentas de interatividade comuns às novas mídias, definidas por Dizard como "crescentemente interativas, permitindo aos consumidores escolher quais recursos de informação e entretenimento desejam, quando querem e de qual forma" (DIZARD, 1997, p.32) à televisão. Entende-se por interatividade "a participação ativa do beneficiário (no caso da televisão, espectador) de uma transação de informação" (LEVY, 1997, p.79), que é medida em diferentes eixos, tendo sido enfatizados neste projeto a *virtualidade, a reciprocidade e a personalização.* O *Programa WeMake - Conta uma História que a gente faz um filme,* através do site www.wemake.cc (hoje, projetowemake.com), mesclou ferramentas de interatividade como enquetes diretas e indiretas - os internautas interferem na dinâmica de produção de uma atração televisiva criando um curta-metragem colaborativo.

**PALAVRAS-CHAVE:** espectador; interatividade; internet; televisão.

# **1 INTRODUÇÃO**

A televisão vista como a vanguarda da indústria cultural, na década de 1960, para teóricos como Adorno, estabelece até hoje simultânea aproximação do espectador que cultiva fascínio pelo meio - e ainda assim distância do destinatário, graças ao processo comunicacional unilateral.

A partir de 1975, de acordo com o Vilches, foram introduzidos suportes a distância que promoveram inovações ligadas à interatividade. Entravam em cena os satélites, o sistema VHS, que seguia um padrão e os serviços de cabo direcionais. Temer e Tondato, além do vídeo cassete, citam o controle remoto, responsável pelo efeito *zapping* mudança constante de canais. Depois, surge a televisão a cabo e o *pay-per-view*, que para o

1

<sup>&</sup>lt;sup>1</sup> Trabalho submetido ao XIX Prêmio Expocom 2012, na Categoria Produção Editorial, modalidade Produção Multimídia  $\frac{\text{avall}}{2 E_{\text{tot}}}$ 

<sup>2</sup> Estudante recém graduado do Curso de Jornalismo da UFG 2011/1, email: guaraneto@gmail.com.

<sup>3</sup> Aluna líder do grupo e estudante recém graduada do Curso de Jornalismo da UFG 2011/1, email:

paulaffalcao@gmail.com.

<sup>4</sup> Orientador do trabalho. Professora do Curso de Jornalismo da UFG, email: anacarolina.temer@gmail.com.

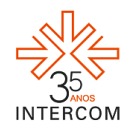

espectador significou maior volume de conteúdo e opções de horários. "Cabe ao espectador enveredar pelos guias de programação atrás de informações, culturas, estilos de vida, modismos, passatempos e amenidades" (MORAES, 1997, p.25).

Os canais de televisão também buscaram mecanismos para aproximação entre o produto veiculado e o espectador. Para não errar na fórmula, a TV aposta nas pesquisas de opinião e nos índices de audiência.

A consulta ao espectador ganhou outras perspectivas com a "popularização" da internet. A maioria dos programas televisivos mantém páginas na *web*, que fornecem ao público informações complementares, de bastidores e algumas vezes ferramentas de interatividade, como chats com convidados, espaço para comentários e elementos multimídia – o que não quer dizer que a internet difere do tipo da intervenção feita via telefone. O serviço de microblogging *Twitter* tornou-se febre e ganha cada vez mais o espaço antes direcionado às mensagens de texto via celular (SMS).

Em certo ponto, o conteúdo amador difundido ultrapassou a proporção da internet e também demandou espaço na televisão. Este novo papel do espectador e dos usuários com relação à TV e a Internet demonstra o direcionamento dos fluxos comunicativos, o que implica na modificação de conceitos referentes à audiência e ao público.

Para enfatizar a participação do público na televisão interferindo diretamente no conteúdo exposto no meio, este trabalho propõe aplicar outros mecanismos de interatividade – que diferem e complementam os comumente usados na programação televisiva - a um programa piloto. A intenção é que o espectador seja o ponto central do processo produtivo, numa interação que busca se aproximar a dos usuários frente às interfaces da internet.

A estrutura do programa incorpora o caráter multimídia dos produtos de comunicação para expor elementos de conhecimento técnico sobre a produção audiovisual voltada para a TV, de maneira dinâmica, simplificada e descontraída almejando a democratização do conhecimento e acesso a informação, que consistem em funções substanciais dos meios de comunicação. Tais procedimentos pretendem viabilizar a capacitação do usuário, que segundo Vilches deve reconhecer suas habilidades para tornase ator da comunicação interativa (VILCHES, 2003, p. 195).

Ao mesmo tempo, o projeto pretende imprimir maior abertura ao espectador promovendo a imprevisibilidade quanto à estrutura. Para que isso ocorra, a aposta é

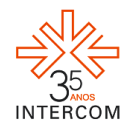

exatamente na hibridação - mistura de gêneros e meios. O programa mescla as linguagem de televisão e internet ao passo que se baseia nos formatos consagrados na TV brasileira e permite a interação das redes sociais da web. Toda a estruturação do projeto piloto teve como mote determinações estabelecidas através de um site.

## **2 OBJETIVO**

## **2.1 Geral**

Construir um programa piloto para televisão, que incorpore o espectador ao processo produtivo, por meio da elaboração de um curta-metragem colaborativo.

## *2.1.1Específicos*

 Elaborar um site que permita a interferência do público na estruturação do programa;

 Utilizar a internet e a participação direta do espectador para imprimir ao piloto interatividade;

 Expor elementos técnicos da produção televisiva de forma dinâmica e simplificada, tanto pelo programa, quanto pelo site.

### **3 JUSTIFICATIVA**

A situação atual do espectador mediante o padrão da programação televisiva nacional depara-se com o limite do tempo, do espaço e da participação direta justificada pela "unilateralidade da mensagem" – com processos interativos limitados. A internet, por outro lado, coloca-se como meio "democrático", em que o amador tem espaço para criar e divulgar suas produções. Na *web*, o espectador de cinema e televisão pode ocupar lugar central, passa ali, a ser usuário.

Wilson Dizard no final da década de 1990 caracteriza os aparatos incorporados aos meios tradicionais e à nova mídia, não como uma extensão linear da mídia antiga. Para ele, mídias novas e antigas oferecem recursos de informação, e entretenimento de maneira conveniente e acessível para os grandes públicos.

> A diferença é que a nova mídia pode expandir a gama de recursos para novas dimensões; por exemplo, elas podem fornecer ligações interativas on-line entre consumidor e o provedor de informações. Esta capacidade dá

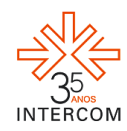

uma notável nova dimensão ao atual padrão da mídia de massa que consiste de produtos unidirecionais entregues por uma fonte centralizada (...). A nova mídia é crescentemente interativa, permitindo aos consumidores escolher quais recursos de informação e entretenimento desejam, quando os querem e em qual forma (DIZARD, 1998, p. 32).

Dentro da perspectiva de inovação, este trabalho busca realizar um programapiloto que altere a dinâmica de conexão entre TV e receptor utilizando como apoio a internet - informática. Um site será o laço da relação espectador-programa, desse modo, a interatividade com o meio televisivo não ocorrerá somente pela inclusão de um amador que tem voz dentro do processo criativo do programa. A participação estende-se ao público também pela opção de sugerir e interferir na concepção do produto audiovisual.

O projeto pretende valorizar a produção audiovisual amadora e a importância do espectador com as características de usuário, como ocorre na *web*. Afinal, o cenário midiático atual está passos a frente das previsões de Dizard, inclusive em termos de interatividade, que tomou um caminho mais complexo, porém com aspectos de identificação e pertencimento.

O espectador não seleciona apenas o horário ou ordem que receberá a informação como ocorre no *pay-per-view,* aliás, não precisa sequer estar diante de um aparelho de televisão para assistir TV, e - além de tudo - ele produz conteúdo. A dificuldade está em inserir estas produções e o espectador numa mídia tradicional em que é inegável o grande alcance da mensagem veiculada. À postura do usuário da internet que busca interferir na televisão cabe o paradoxo proposto por Bucci e Hamburguer

> Esta palavra (interatividade) aplicada à diversão contém um paradoxo, pois a noção de entretenimento pressupõe que delegamos a responsabilidade pelo espetáculo a um terceiro. Queremos justamente garantir o máximo de participação com o mínimo de dispêndio. (...) Atualmente, já temos um nível sofisticado de interação com os computadores que utilizamos. Num futuro muito próximo, estas habilidades que estamos adquirindo serão usadas também na construção de complexos mundos ficcionais. (BUCCI e HAMBURGUER, 2000, p.62)

Pierre Lévy relata que o grau de interatividade de uma mídia ou dispositivo de comunicação pode ser medido em eixos diferentes.

> \_ as possibilidades de apropriação de *personalização* da mensagem recebida, seja qual for a natureza dessa mensagem,

> \_ a *reciprocidade* da comunicação (a saber, um dispositivo comunicacional "um-um" ou "todos -todos")

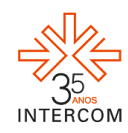

<u>.</u>

\_ a *virtualidade*, que enfatiza aqui o cálculo da mensagem em tempo real em função de um modelo e de dados de entrada <sup>5</sup>

\_ a *implicação* da imagem dos participantes nas mensagens <sup>6</sup>

Assim, o projeto foca na personalização, reciprocidade e virtualidade. Para isso, engloba diferentes linguagens em sua composição: cinematográfica, televisiva e da internet para suprir um espectador sedento por intervenção nos grandes meios de comunicação. A internet neste processo tem papel fundamental já que as "relações entre incontáveis fontes informativas e os usuários são descentralizadas, geograficamente móveis, interrompidas, remontadas, retomadas e atualizadas constantemente" (MORAES, 1997, p.51) e garante ainda o caráter de reciprocidade. A cargo do cinema e da televisão cabem a identificação e a personalização, características destes meios.

## **4 MÉTODOS E TÉCNICAS UTILIZADOS**

Por meio de uma revisão bibliográfica e apuração de múltiplos teóricos constatou-se que o processo de interatividade, que ressalta a participação de um beneficiário de uma transação de informação, é fator utilizado no contexto da televisão como pretexto para angariar audiência falseando a percepção de unilateralidade - típica da televisão.

Procurou-se criar aparatos e métodos para construir um programa de TV com duração de 15 minutos que revela os bastidores de um pequeno vídeo, cuja produção tem a participação de um amador integre à estrutura da atração, que incorpore a interatividade de conteúdos advinda das redes sociais da internet - um curta colaborativo.

Para isso, o programa terá uma página na internet (www.projetowemake.com) que permitirá ao usuário interagir com o processo produtivo do programa e com as informações direcionadas para o suposto público da atração. A construção do vídeo e do programa começa com um cadastro de histórias feito pela rede social *Twitter*, que limita o tamanho do texto (postagem) a 140 caracteres.

O cadastro das ideias se limita à mensagem com a seguinte marcação, ou como é conhecida na rede social, *tag* (etiqueta, traduzindo de forma literal) ou ainda *hashtag*: *#wemake*. As postagens são direcionadas ao usuário @programawemake, que consiste no

\_ a *telepresença*. (LEVY, 1999, p.82)

<sup>5</sup> Refere-se ao "Universo de possíveis calculáveis a partir de um modelo digital e de entradas fornecidas por um usuário" (LEVY,1999, p.74)

<sup>&</sup>lt;sup>6</sup> "A mensagem é um espaço de interação por proximidade dentro do qual o explorador pode controlar diretamente de si mesmo" (LEVY, 1999, p. 74)

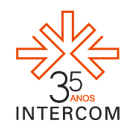

perfil do projeto no *Twitter*. A partir das ideias registradas, a equipe responsável pelo programa seleciona as mais criativas e cuja execução é viável. Deste modo, o *tweet* selecionado é exposto para os demais usuários através de um *retweet*, que consiste na reprodução da mensagem pelo perfil do programa no *microblog* mantendo a indicação de autoria.

A sinopse do curta-metragem é formulada junto com o convidado, tendo como base a ideia escolhida via *Twitter*, e colocada no portal da internet, onde os usuários poderão alterar aspectos pré-definidos da história referentes às etapas de pré-produção (locações, figurino e características dos personagens). As intervenções são feitas por enquete. Após o resultado da votação, o roteiro é elaborado e ocorrem as filmagens. Durante a pós-produção há uma nova intervenção popular - similar à primeira - e refere-se à trilha-sonora e edição de uma cena.

 Para cada aspecto do curta-metragem a ser modificado haverá três opções – a definição original; e outras duas alternativas. As decisões dos internautas são incorporadas a trama e ao cotidiano produtivo. O convidado incluído na produção e instruído pelos produtores em todas as etapas produtivas do curta-metragem (roteiro, seleção de atores, locação, filmagem, edição e mixagem). O amador obrigatoriamente vai lidar com a intervenção dos internautas para construir seu curta-metragem.

# **5 DESCRIÇÃO DO PRODUTO OU PROCESSO**

#### **5.1 O portal na internet**

Além de servir como banco de dados (histórias/ideias) para o programa, que respalda a escolha do espectador. Este é o espaço de interferência do público que opinará no processo de pré-produção e produção do curta-metragem. Tendo em vista as diferentes funções que a página deve exercer foram elaboradas as seguintes sessões: *Home*, *Sobre No set*, *Mural*, *Interfira* e *Dicas*.

Na página inicial "*Home"* são expostas automaticamente as postagens mais recentes do site. A sessão *"Sobre"* tem conteúdo fixo e caráter institucional, por isso, deve mostrar de forma simples e até certo ponto comercial como o projeto funciona. "*No set*" a construção do roteiro e um pouco do cotidiano da atração, que não vai ao ar no programa, também serão relatados, assim como ocorre em um blog.

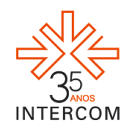

O internauta poderá alterar elementos do curta por meio da sessão no site chamada "*Interfira*" nas etapas relativas à pré-produção e pós-produção do curta-metragem por meio de enquetes. Em "*Dicas*" cabem os relatos sobre o vestuário composto para o programa, dicas de iluminação e equipamentos de audiovisual. Haverá também críticas, artigos e notícias sobre curtas-metragens no espaço "*Mural*", além disso, a sessão engloba os hits da internet, que podem ser vídeos, sites, personalidades ou assuntos muito discutidos no momento via web.

## **5.2 O vídeo de divulgação**

O vídeo de divulgação tem um contexto institucional e explica de forma dinâmica o funcionamento do programa, e se baseia em duas referências principais. A primeira é uma passagem do filme *Pulp Fiction – Tempo de Violência* (escrito e dirigido por Quentin Tarantino - 1994), quando Samuel L. Jackson fala sobre o Marsellus Wallace. A animação serviu como embasamento visual. A segunda é o chamado *video copilot*: vídeos instrutivos utilizados, por exemplo, para ensinar usuários leigos a lidarem com um novo programa para computador. Dessa forma, o vídeo de divulgação do *WeMake* ensina desde como fazer um simples *tweet* até a visualização de todas as ferramentas disponíveis no site - um passo a passo do funcionamento do projeto.

#### **5.3 O roteiro do curta-metragem**

Seguindo os aspectos estabelecidos para a execução do programa, foi necessário promover a seleção de histórias enviadas por meio de posts no microblog *Twitter*. Os usuários mandaram mensagens com a *tag #wemake*.

Como este é um projeto experimental, e sem garantia de resposta espontânea, mas cuja reciprocidade do público é fundamental para a execução, 15 amigos dos realizadores do *WeMake* foram encarregados de elaborar e enviar, cada um, uma mensagem do modo acima citado. Este procedimento também facilitou a execução do curtametragem, exatamente pela proximidade com o futuro selecionado "amador". Dos 15 acionados, sete responderam, mas houve também uma intervenção espontânea*.*

A divulgação do projeto deu-se através dos perfis pessoais dos dois responsáveis pelo projeto, e pelos usuários do Programa *WeMake*, no *Facebook* e

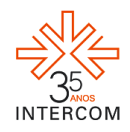

principalmente no *Twitter*. O *tweet* selecionado foi enviado pelo estudante de Agronomia da Universidade Federal de Goiás, Mateus Pureza Cardoso: "@matpureza Radialista descobre que apenas um ouvinte escuta seu programa e decide cometer suicídio com o programa no ar. #wemake".

Como o amador foi orientado pelos idealizadores do projeto, o desenvolvimento da sinopse já começou a se adequar as possibilidades de execução. O resultado foi o seguinte: "Uma radialista comanda um programa musical em uma rádio de renome em sua cidade. Sua rotina se resume ao trabalho e passeios com namorado. Mas as ligações recorrentes de um ouvinte promovem uma reviravolta nesta vida pacata. E o final não é tão feliz assim".

#### *5.3.1 Interatividade por meio de enquetes*

O segundo passo foi a introdução de enquetes no site www.wemake.cc (hoje, projetowemake.com), na sessão *Interfira.* Foram postadas três perguntas que ajudaram a compor o roteiro, escrito logo após o fechamento da consulta popular.

A primeira enquete refere-se à personalidade e ao figurino da personagem: "Qual o estilo da apresentadora (personagem principal)?". O questionamento ofereceu três opções de resposta: roqueira estereotipada; descolada; e romântica. A segunda enquete envolve o tipo de programa que ela apresenta na rádio; e a terceira que remete ao agente causador de conflito principal da história, que acontece depois de algumas horas que a atração está no ar (as enquetes, alternativas e resultados estão disponíveis no site do projeto na sessão *Interfira*).

Ficou determinado através dessas perguntas que a personagem seria jovem e cosmopolita - o que interfere diretamente na equipe de produção; apresentaria um programa de dicas amorosas - modificação no processo de construção do roteiro; e que uma ligação suspeita aconteceria e mudaria o eixo da história - foi inserida uma cena diferente da original. Assim, começou a elaboração do roteiro do curta-metragem.

#### **5.4 Filmagem e finalização do curta-metragem**

As gravações foram feitas em dois dias, sempre no período noturno, como forma de adequar os horários da equipe de produção e da atriz, além de aproveitar o cenário

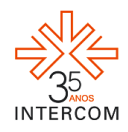

da cidade tendo em vista a história desenvolvida. O curta-metragem contou com três locações: um quarto, onde a personagem se arruma para ir ao trabalho; as ruas, onde ela se desloca para seu serviço; e por fim um estúdio de rádio, local onde a jornalista trabalha.

Na estruturação original do projeto, caberia nova intervenção popular durante a etapa de produção, para a escolha trilha sonora e seleção da montagem de uma cena. Mas por questões relacionadas prazos e excesso de tempo dedicado à finalização, optou-se por não realizar as novas enquetes. Apesar disso, constatou-se que a realização é possível e não altera bruscamente o processo de montagem, isto porque, as músicas poderiam ser utilizadas em passagens de tempo, ou em sequências pré-determinadas no roteiro. No caso específico do curta-metragem executado, há uma cena em que a apresentadora anuncia uma canção romântica, independente da escolha dos usuários pelo site, esta demarcação já existia. Mas, é claro, o ritmo das imagens e o filme em si sofrem grandes alterações. Por fim, couberam ao amador estas determinações.

#### **6 CONSIDERAÇÕES**

Os parâmetros de interatividade incluídos na TV brasileira foram pesquisados e notou-se que a reciprocidade comunicacional na televisão tem sido uma busca que provém do público e que, por isso, tem condicionado maior espaço nesta mídia.

O projeto resultou em dois produtos audiovisuais: um vídeo de divulgação (que aborda o funcionamento do projeto) e um curta-metragem colaborativo. De fato, o formato original que previa um programa de televisão com duração de 15 minutos não foi executado, devido a limitações técnicas (todo o projeto foi filmado com apenas uma câmera), de prazos e de pessoal.

Nas intervenções no roteiro, todas as respostas foram espontâneas. No total, oito usuários enviaram ideias pelo *Twitter* e obteve-se 61 respostas a três enquetes no site www.wemake.cc (projetowemake.com).

O trabalho que tem por elemento fundamental a interatividade consistiu em um desafio, por um aspecto destacado por Lévy. "A interatividade assinala muito mais um problema, a necessidade de um novo trabalho de observação, de concepção e de avaliação dos modos de comunicação, do que uma característica simples e unívoca atribuível a um sistema específico" (LEVY, 1999, p.82). Mas, pelos indicativos dos progressos comunicacionais proporcionados pela interatividade, citados anteriormente por Bucci e

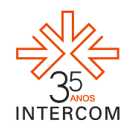

Hamburger, que ressaltam a construção de "complexos mundos ficcionais" (2000, p.62), o *WeMake*, certamente, aponta neste sentido.

# **REFERÊNCIAS BIBLIOGRÁFICAS**

BUCCI Eugênio e HAMBURGUER Esther. **A TV aos 50 – Criticando a televisão no seu cinqüentenário**, São Paulo: Fundação Perseu Abramo, 2000. 201p.

CHIARETTI, P.; SANTOS, Waléria Cristina. **A incorporação da internet pela mídia televisiva: o Youtube no programa Domingo Legal**. Versão Beta (UFSCar), v. I, p. 59- 76, 2009.

DIZARD, Wilson P., **A nova mídia** – A comunicação de massa na era da informação, 2ªed, Rio de Janeiro: Jorge Zahar Ed, 1998.327p.

TEMER, Ana Carolina Pessoa e TONDATO, Márcia Perencin, **A televisão em buscada** 

**interatividade - uma análise dos gêneros não-ficcionais**, Brasília:Casa das Musas, 2009.184p.

DUARTE, Rodrigo. **Teoria da Indústria Cultural**, Belo Horizonte : Editora UFMG, 2003. 218p.

FELINTO, Erick, **Os computadores também sonham? Para uma Teoria da Cibercultura como Imaginário**, Rio de Janeiro: UNIrevista - Vol. 1, n° 3,2006.

GILDER, George, **A vida após a televisão: vencendo na revolução digital**, Rio de Janeiro: Ediouro, 1996. 191p.

LÉVY, Pierre, **Cibercultura**, 1ª ed, São Paulo: Ed. 34, 1999.p 264.

MORAES, Dênis. **Globalização, Mídia e Cultura Contemporânea**, Campo Grande: Letra

Livre, 1997.264p.

RECUERO, Raquel. **Redes Socias na Internet**, Porto Alegre: Sulina, 2010. 191p. REY, Marcos. **O roteirista profissional TV e cinema**, 3ª ed, São Paulo: Ática, 2007. 138p. SPYER, Juliano, **Tudo que você precisa saber sobre twitter**. Disponível em: http://www.talk2.com.br/geral/baixe-o-guia-tudo-o-que-voce-precisa-saber-sobre-otwitter/> Acesso em: 12 de junho de 2011.

VILCHES, Lorenzo. **A migração digital**, São Paulo: Edições Loyola, 2003. 278p.